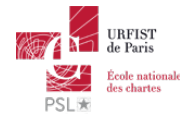

### Publié sur *URFIST de Paris* [\(http://urfist.chartes.psl.eu](http://urfist.chartes.psl.eu))

[Accuei](http://urfist.chartes.psl.eu/)l > Ress

La liste des ressources est classée, par défaut, par ordre ante-chronologique de mise à jour. Vous pouvez affiner cette liste avec la recherche à facettes. Les termes proposés sont identiques à ceux caractérisant les autres rubriques du site afin de lier transversalement les contenus. Nous gardons les ressources les plus anciennes dans les [archives](http://urfist.chartes.psl.eu/urfist-de-paris/les-ressources-archivees) [1] et listons également quelques ressources soutenues par l'URFIST et gérées par des partenaires dans une page [distincte](http://urfist.chartes.psl.eu/urfist-de-paris/les-ressources-de-partenaires-soutenues-par-l-urfist) [2].

### **Au-delà de la gestion de flux RSS, [valoriser](http://urfist.chartes.psl.eu/ressources/au-dela-de-la-gestion-de-flux-rss-valoriser-sa-veille) sa veille [3]**

La veille documentaire a pour objectif de se maintenir informé des évolutions d'un domaine de connaissance mais aussi de faciliter cette posture à d'autres qui vont en bénéficier d'où l'importance de sa valorisation par des canaux de diffusion.

Ce support a pour objectifs de caractériser les différentes technologies permettant de diffuser le résultat d'une veille, de présenter des outils phares et d'en éclairer le contexte dans lequel ils sont appropriés.

#### **Date de dernière mise à jour :** 08/07/2019

### **Utiliser les flux RSS pour sa veille : [Pourquoi](http://urfist.chartes.psl.eu/ressources/utiliser-les-flux-rss-pour-sa-veille-pourquoi-et-comment) et comment ? [4]**

Faire une veille de type professionnel sur Internet sur ses domaines d'activités passe, bien souvent, par les flux RSS mais la fermeture de Google Reader en 2013, "leader" dans le domaine des agrégateurs de flux RSS, avait laissé les utilisateurs dans l'incertitude quant à l'avenir de cette manière de suivre les actualités de leurs thématiques.

Les grands acteurs du Web semblaient délaisser les flux au profit des systèmes de recommandation mis en place notamment par les réseaux sociaux généralistes comme Facebook et Google Plus et le marché des lecteurs de flux RSS paraissait atone ...

**Date de dernière mise à jour :** 17/05/2019

### **Recherche d'informations sur internet [\(perfectionnement\)](http://urfist.chartes.psl.eu/ressources/recherche-d-informations-sur-internet-perfectionnement) [5]**

Parce que l'on peut toujours rendre sa recherche d'informations sur internet plus rapide et efficace, on reviendra d'abord sur la méthodologie d'une bonne recherche d'information :

- questionnement du sujet,
- choix des termes et formulation de sa requête,

avant de passer en revue les grandes catégories d'outils (moteurs de recherche comme Google, moteurs de recherche scientifique comme Google Scholar, réservoirs de publications en archives ouvertes et open access comme HAL, outils de repérage de thèses, outils sociaux comme Academia ou Twitter...). **Date de dernière mise à jour :** 20/03/2019

## **[Panorama](http://urfist.chartes.psl.eu/ressources/panorama-des-logiciels-et-services-gratuits-utiles-en-these) des logiciels et services gratuits utiles en thèse [6]**

Panorama sur deux jours d'outils numériques utiles dans le travail académique regroupés selon une progression logique dans les différentes étapes ponctuant l'élaboration d'une thèse.

**Date de dernière mise à jour :** 30/01/2019

## Atelier école doctorale [Sorbonne](http://urfist.chartes.psl.eu/ressources/atelier-ecole-doctorale-sorbonne-tour-d-horizon-en-3-heures-de-quelques-logiciels-et) : Tour d'horizon en 3 heures de quelques logiciels et services Web gratuits **utiles en thèse [7]**

Présentation express de quelques outils non disciplinaires pouvant être utiles en thèse et pour toute publication scientifique. Cet atelier qui a eu lieu le 1er et février 2017 sur une durée d'une matinée de trois heures doit permettre aux doctorants d'appréhender de nouveaux outils et l'objectif est de leur fournir une "boîte à outils" dont ils puissent se servir selon leurs besoins.

**Date de dernière mise à jour :** 06/02/2018

### **Cerise : tutoriel de [méthodologie](http://urfist.chartes.psl.eu/ressources/cerise-tutoriel-de-methodologie-l) (L) [8]**

Guide d'initiation aux méthodologies de l'information documentaire, à disposition de tous sur Internet et destiné plus particulièrement aux étudiants de premier cycle universitaire.

#### **Date de dernière mise à jour :** 25/09/2017

**1 sur 2** [suivant](http://urfist.chartes.psl.eu/ressources/edition-scientifique/droits-dauteurs-publications-scientifiques?f%5B0%5D=field_sujet_secondaire%3A952&f%5B1%5D=field_sujet_secondaire%3A956&%3Bf%5B1%5D=field_sujet_principaux%3A948&%3Bf%5B2%5D=field_sujet_secondaire%3A954&page=1) > [9]

# [Ressources](http://urfist.chartes.psl.eu/urfist-de-paris/les-ressources-de-partenaires-soutenues-par-l-urfist) de partenaires soutenues par l'URFIST [2]

[Ressources](http://urfist.chartes.psl.eu/urfist-de-paris/les-ressources-archivees) archivées [1].

**URL source:** http://urlist.chartes.psl.eu/ressources/edition-scientifique/droits-dauteurs-publications-scientifiques?<br>f%5B0%5D=field\_sujet\_secondaire%3A952&f%5B1%5D=field\_sujet\_secondaire%3A956&%3Bf%5B1%5D=field\_sujet\_pri

**Liens**

- [1] http://urfist.chartes.psl.eu/urfist-de-paris/les-ressources-archivees
- [2] http://urfist.chartes.psl.eu/urfist-de-paris/les-ressources-de-partenaires-soutenues-par-l-urfist
- [3] http://urfist.chartes.psl.eu/ressources/au-dela-de-la-gestion-de-flux-rss-valoriser-s
- [4] http://urfist.chartes.psl.eu/ressources/utiliser-les-flux-rss-pour-sa-veille-pourquoi-et-comment
- [5] http://urfist.chartes.psl.eu/ressources/recherche-d-informations-sur-internet-perfectionnement [6] http://urfist.chartes.psl.eu/ressources/panorama-des-logiciels-et-services-gratuits-utiles-en-these
- [7] http://urfist.chartes.psl.eu/ressources/atelier-ecole-doctorale-sorbonne-tour-d-horizon-en-3-heures-de-quelques-logiciels-et
- [8] http://urfist.chartes.psl.eu/ressources/cerise-tutoriel-de-methodologie-l
- [9] http://urfist.chartes.psl.eu/ressources/edition-scientifique/droits-dauteurs-publications-scientifiques?

f%5B0%5D=field\_sujet\_secondaire%3A952&f%5B1%5D=field\_sujet\_secondaire%3A956&amp%3Bf%5B1%5D=field\_sujet\_principaux%3A948&amp%3Bf%5B2%5D=field\_sujet\_secondaire%3A954&page=1